Mit diesem Formular können Sie die verschiedenen Bereiche des FIL und des VR4 reservieren. Sie erhalten eine Bestätigung per Mail sobald ihre Reservierung verbindlich eingetragen worden ist. Bei Fragen und Problemen zu/mit dem Formular wenden Sie sich an [das Betreuerteam](mailto:mailto:mi.lab@mailman.uni-regensburg.de). Bitte beachten Sie schon vor Ihrer Anfrage die [aktuelle Belegung](https://wiki.mi.ur.de/lab/belegung) der Laborräume.

Bitte beachten Sie, dass Reservierungen nur im Rahmen von Abschlussarbeiten oder Studienleistungen möglich sind. Vorrang haben dabei Projekte, für die die Laborausstattung unbedingt notwendig ist. Soweit verfügbar, können Sie die Räume auch für Benutzerstudien reservieren. Die Räume des FIL/VR4 können Sie **nicht** für Gruppen- oder Einzelarbeit reservieren. Hierfür bietet die Universitätsbibliothek [entsprechende Räume](http://www.uni-regensburg.de/bibliothek/service/lernort-bibliothek/index.html) an. Unter Vorbehalt können Sie FIL/VR4 auch kurzfristig ohne Reservierung nutzen, sofern die Räume gerade frei sind.

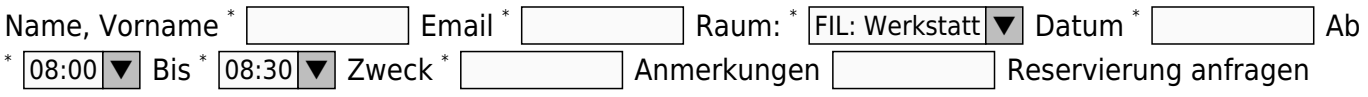

From: <https://wiki.mi.ur.de/>- **MI Wiki**

Permanent link: **<https://wiki.mi.ur.de/lab/reservierung?rev=1549548630>**

Last update: **07.02.2019 14:10**

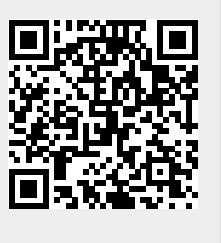